# Ilifu Online Training

Oarabile Hope Moloko

Astronomy Support Specialist , IDIA, Department of Astronomy, University of Cape Town, 4 April 2023

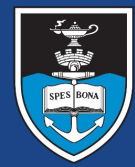

# UNIVERSITY OF CAPE TOWN

**IDIA** Inter-University Institute<br>for Data Intensive Astronomy

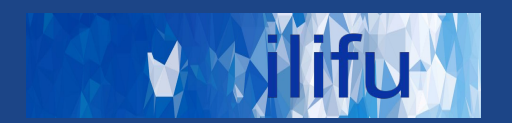

#### **Job scheduling & cluster management tool**

- Framework : Login node & Compute nodes
- **Login node** 
	- Accessed via ssh ( \$ **ssh <username>@slurm.ilifu.ac.za** )
	- Submit jobs and manage work directories

#### **● Compute nodes**

- Where processes/code runs
- via Singularity Containers
- **● Partitions (**1 node = 32 CPUs, 232 GB RAM **)**

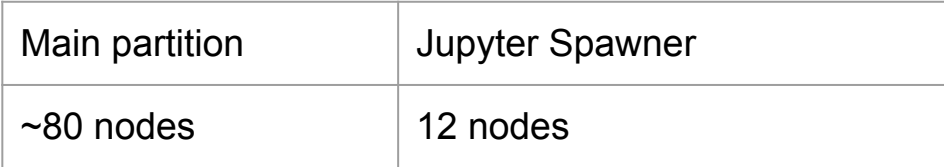

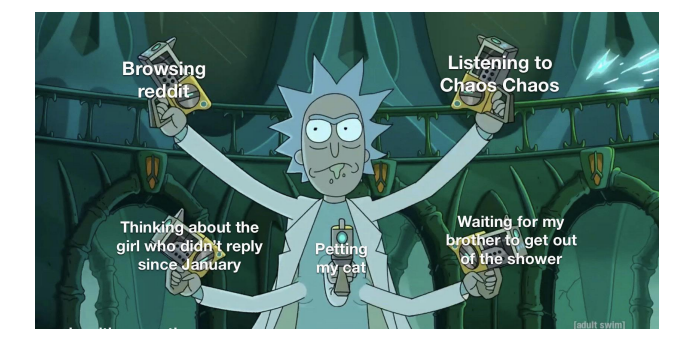

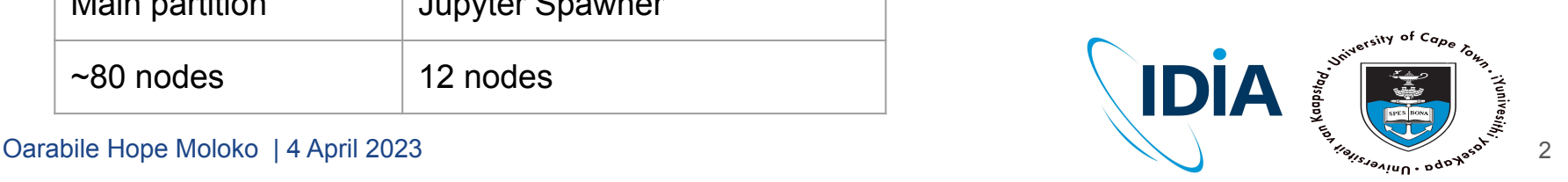

#### SLURM [http://docs.ilifu.ac.za/#/getting\\_started/submit\\_job\\_slurm](http://docs.ilifu.ac.za/#/getting_started/submit_job_slurm)

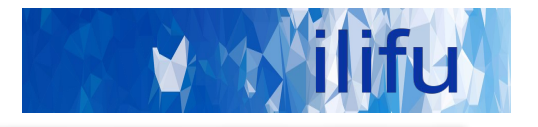

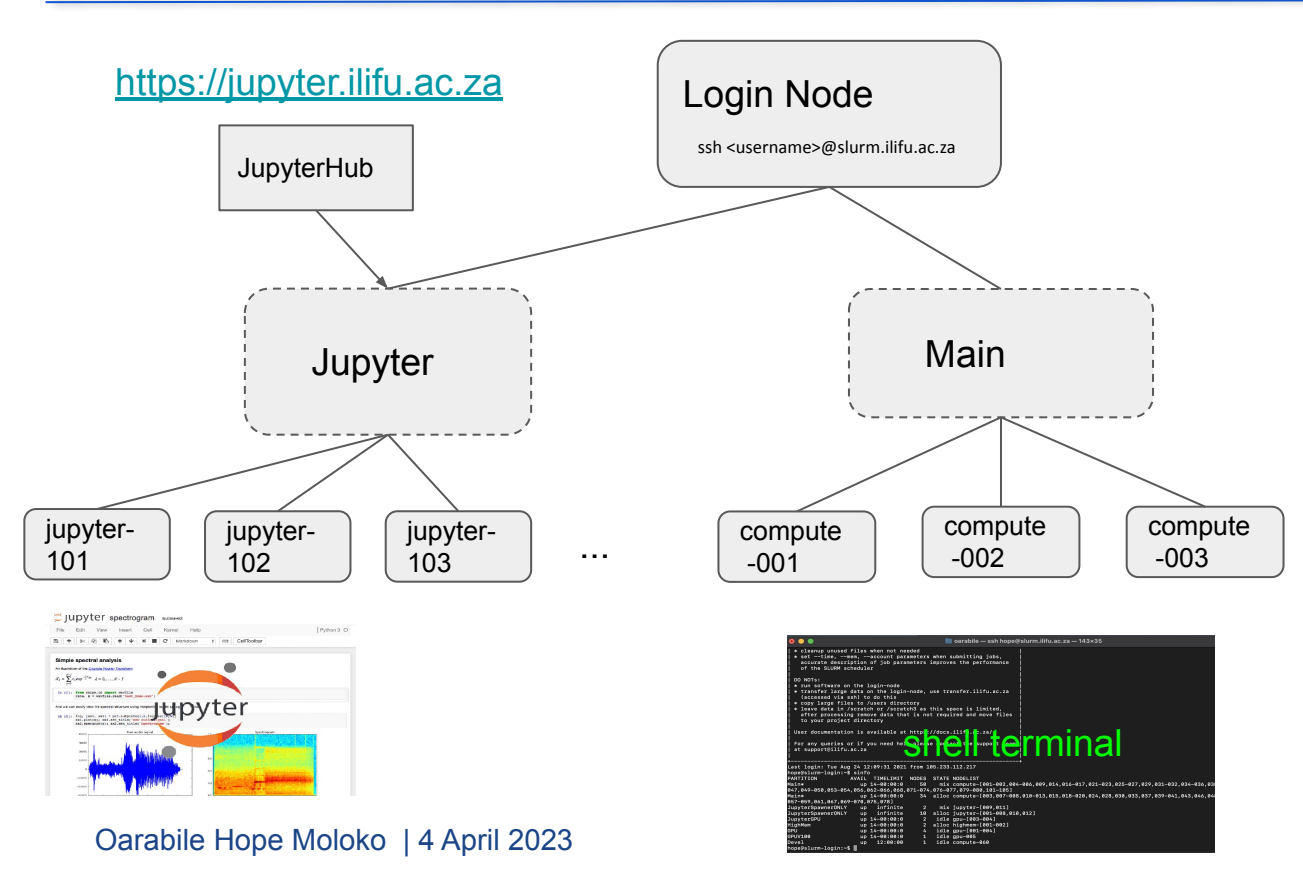

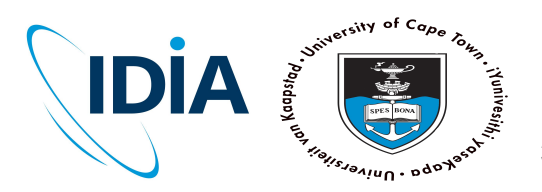

...

3

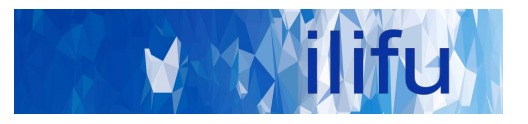

 $\sin$  is sinfo  $\rightarrow$  shows partitions and resources

 $\frac{1}{2}$  squeue  $\rightarrow$  shows all jobs in SLURM queue

 $$ square-u$USER  $\rightarrow$ shows your jobs$$ 

 $\hat{S}$  sbatch slurm\_job\_script.sh  $\rightarrow$  submit job to SLURM

 $\sinh(1)$  s sbatch --help  $\rightarrow$  info. on job submission parameters

 $\frac{1}{2}$  scancel <jobid>  $\rightarrow$  cancel running/pending job

 $\zeta$  sacct  $\rightarrow$  shows status of recent completed or running jobs

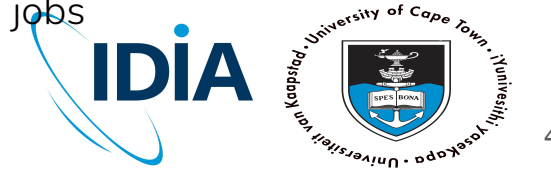

Oarabile Hope Moloko | 4 April 2023 4

# SLURM - running a job

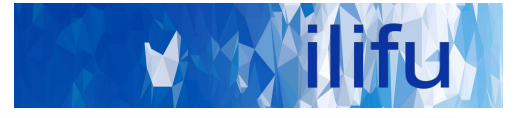

**\$ cat slurm\_job\_script.sh**

**#!/bin/bash**

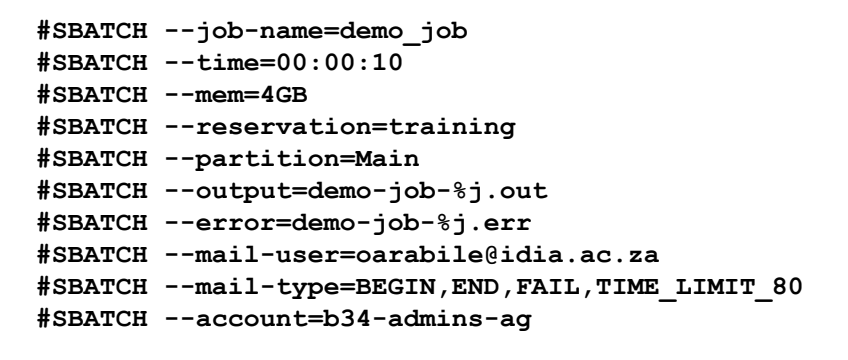

Describe job parameters / resources

**echo "Running demo job"**

**\$ sbatch slurm\_job\_script.sh # submit job to SLURM queue**

singularity exec /idia/software/containers/python-3.6.img python3 job\_script.py<br><sub>serviv</sub> of Co<sub>pe</sub> Oarabile Hope Moloko | 4 April 2023 5 container software script

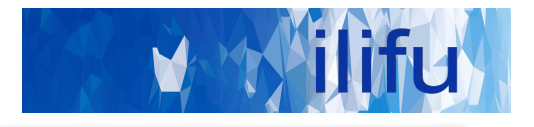

## DEMO TIME!

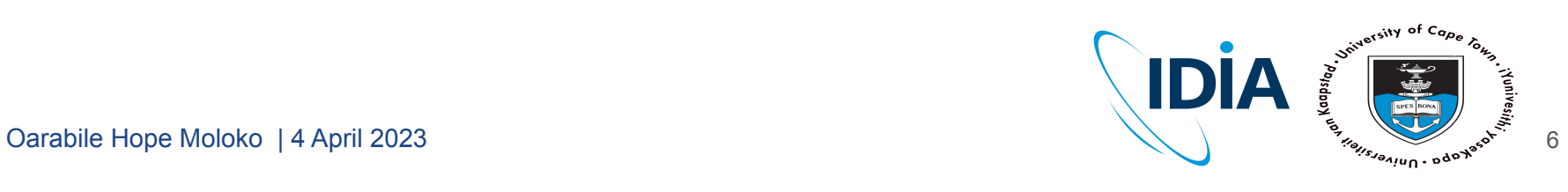

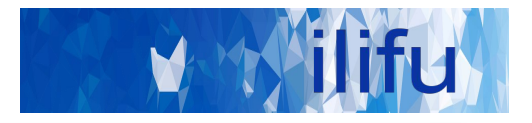

**\$ cat slurm\_job\_script.sh**

**#!/bin/bash**

```
#SBATCH --job-name=demo_job
#SBATCH --time=00:00:10
#SBATCH --mem=4GB
#SBATCH --partition=Main
#SBATCH --output=demo-job-%j.out
#SBATCH --error=demo-job-%j.err
#SBATCH --mail-user=oarabile@idia.ac.za
#SBATCH --mail-type=BEGIN,END,FAIL,TIME_LIMIT_80
#SBATCH --account=b34-admins-ag
```
**echo "Running demo job"**

**module load python python job\_script.py**

**\$ sbatch slurm\_job\_script.sh # submit job to SLURM queue**

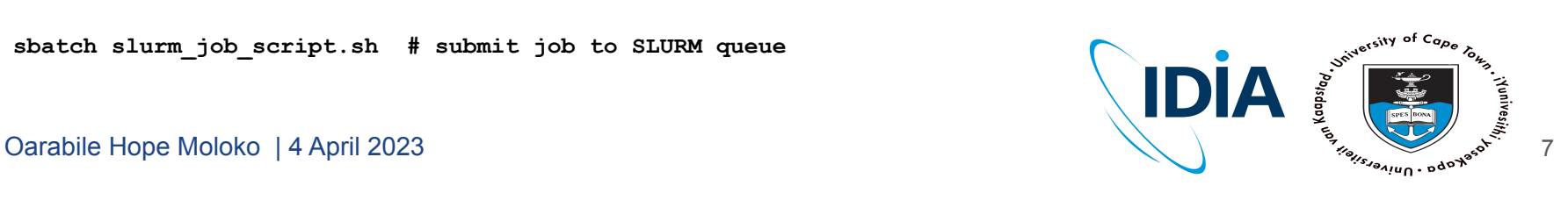

### SLURM - Use cases

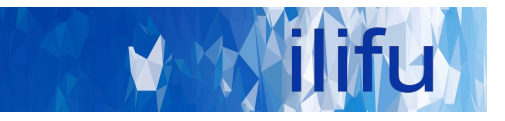

Login node Jupyter/Dev. node  $\frac{b}{s}$ Run SLURM & bash commands cd, mkdir, ls, etc

Development space New code / workflows / routines Debugging / testing software

#### Main partition Stable, computationally

heavy processing

### HighMem/GPU

For single-high memory jobs that can't be split into multiple jobs for MPI

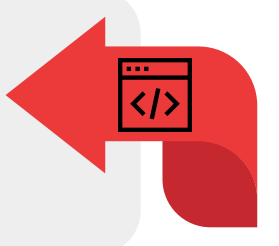

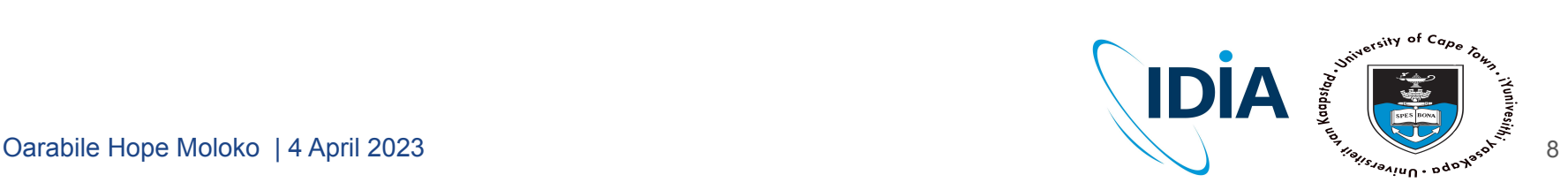

 $Do's:$ 

- Run jobs using sbatch rather than interactive jobs
- Identify job resources requirements:
	- No. of nodes and CPUs, amount of RAM and wall-time.
- Remove files that aren't needed
	- /scratch3 folder after data processing is complete
	- Old raw data, temporary products , etc.
- Use Singularity ( cannot install software on nodes)
- Use usernam[e@transfer.ilifu.ac.za](mailto:transfers@slurm.ilfu.ac.za) for data transfers

Don't:

- Don't run software/heavy processes on login node
- Don't place large files in your home directory (/users)
- Don't transfer using scp/rsync on the login node

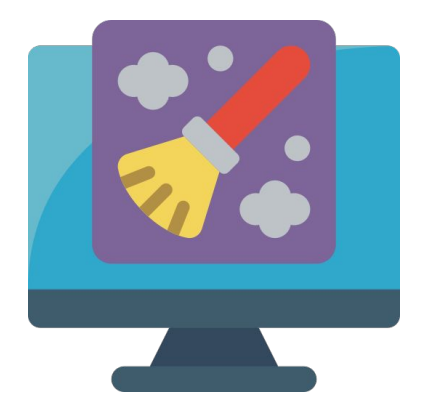

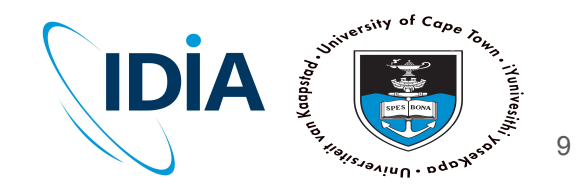

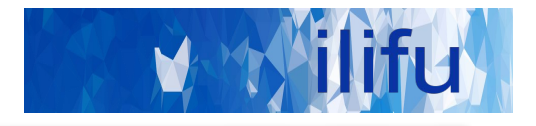

# Thank you!

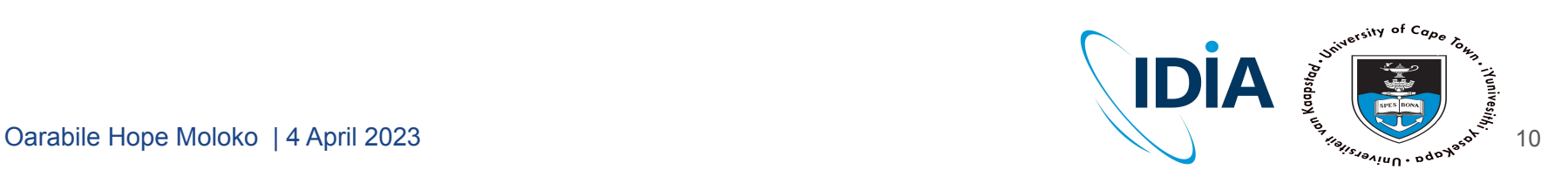